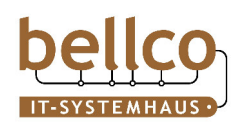

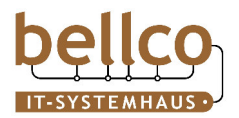

## **1. Datenrettung zum Festpreis**

**Economy-Service** für Privatkunden und/oder Einzel-Festplatten (Win/MAC OS)

Der Economy-Service kommt dann in Frage, wenn Sie einen Datenverlust bei einer Einzelfestplatte haben, jedoch nur über ein begrenztes Budget verfügen, dennoch eine Datenrettung benötigen und der Zeitfaktor nicht besonders kritisch ist.

Was beinhaltet der Economy-Service?

- » Analyse und Diagnose
- » Bearbeitung und Durchführung der Datenrettung (nur ungeöffnete Einzelfestplatten)
- » Kostenlose Abholung des Datenträgers
- » Einen garantierten Festpreis (unabhängig vom Arbeitsaufwand)
- » Kostenloser Rückversand der Daten

**ECONOMY-SERVICE Stufe 1** | Bearbeitungsdauer: 4 bis 6 Wochen

**Bis zu 2 TB**: **699,- €** zzgl. MwSt.

#### **2 bis 4 TB**: **799,- €** zzgl. MwSt.

Dieser Service kommt dann in Frage, wenn es sich bei dem Schaden um einen Fehler handelt, der nicht im Reinraum bearbeitet werden muss. Wichtig: Die Hardware darf nicht beschädigt sein. Typische Fehler:

- » kein Zugriff mehr auf die Daten
- » der Computer bootet nicht mehr» (versehentlich) gelöschte Dateien
- » falsche Partitionierung
- » Betriebssystem ist fehlerhaft

#### **ECONOMY-SERVICE Stufe 2** | Bearbeitungsdauer: 4 bis 6 Wochen

**Bis zu 2 TB: 999,- €** zzgl. MwSt.

## **2 bis 4 TB: 1.099,- €** zzgl. MwSt.

Dieser Service kommt dann in Frage, wenn der Datenträger im Reinraum bearbeitet werden muss. Die Festplatte wird von den Datenrettungs-Ingenieuren im Reinraum geöffnet und bearbeitet.

Erforderliche Ersatzteile werden ausgetauscht.

Typische Fehler:

- » schwerwiegende Fehler einer/mehrerer elektronischer Komponenten
- » physikalischer Schaden (z.B. Headcrash)
- » interne mechanische Fehler oder Beschädigungen

#### **BUSINESS ECONOMY** | Bearbeitungsdauer: 3 Wochen

**1.606,50 €** zzgl. MwSt.

- Dieser Service kommt in Frage:
- » bei allen Beschädigungen
- » wenn eine schnellere Bearbeitungszeit und Fixpreis gewünscht sind

## **2. Prozess im Economy-Service für Einzel-Festplatten**

Der Economy-Service beinhaltet:

- » Professionelle Beratung, Bearbeitung und Datenrettung je nach Anfrage inkl. Reinraum
- » Kostenlose Abholung des Datenträgers
- » Einen garantierten Festpreis
- » Kostenlose Analyse und Diagnose
- » Im Laufe der Diagnose wird festgestellt, welcher Schaden vorliegt und ob der Datenträger im Reinraum geöffnet und bearbeitet werden muss
- » Rückversand der Daten, Backup Festplatte bis 2 TB

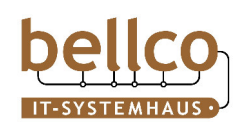

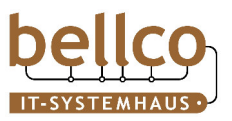

Wie werden Ihre Daten gerettet:

# **1. Auftrag zur Datenrettung im Economy-Service (Stufe 1, 2 und Business Economy)**

Zur Beauftragung wird das Auftragsformular ausgefüllt und der gewünschte Service angekreuzt. *Dabei bitte beachten:* Der Economy-Service Stufe 1 greift nur bei elektronischen Fehlern, im Falle eines Hardware-Schadens muss der Economy-Service Stufe 2 gewählt werden. Um eine schnelle Abwicklung zu gewährleisten, empfiehlt es sich bei beiden Stufen ein Häkchen zu setzen. Falls ausdrücklich keine Datenrettung im Reinraum gewünscht wird, kann das entsprechende Feld angekreuzt werden. Der Business Economy Service empfiehlt sich dann, wenn die Daten schneller benötigt werden (Bearbeitungszeit nur 3 Wochen.)

## **2. Kostenlose Abholung des Datenträgers**

Der Datenträger wird auf Wunsch kostenlos abgeholt. Nach Analyse der Festplatte wird festgestellt, ob der Datenverlust durch einen elektronischen Fehler oder einen Hardware-Schaden verursacht wurde. Wenn die richtige Service-Stufe gewählt wurde, wird die Datenrettung durchgeführt. Ansonsten wird nach Rücksprache mit Ihnen ein Upgrade auf die höhere Stufe erfolgen, damit die Datenrettung durchgeführt werden kann.

## **3. Erfolgreiche Datenrettung und Überprüfung der Daten**

Die Datenrettung wird von den Experten durchgeführt. Außerdem wird der Anteil und die Qualität der geretteten Daten überprüft. Dabei gilt der Prozentsatz, der durch das Dateisystem adressierten Daten:

**70%-100%:** Die Datenrettung gilt als erfolgreich und der Auftrag wird wie gewünscht abgewickelt.

**5%-69%:** Die Datenrettung gilt als nur teilweise erfolgreich. Es wird eine detaillierte Liste aller geretteten Dateien zur Verfügung gestellt und Sie können entscheiden, ob die Datenrettung dennoch ausgeführt werden soll, die Kosten hierfür entsprechen den genannten Stufen. Wenn Sie die Datenrettung nicht beauftragen möchten, wird der Datenträger zurückgesendet und es entstehen **keine Kosten für den Datenrettungsversuch**, lediglich eine Abwicklungspauschale in Höhe von € 99,- zzgl. MwSt ist zu entrichten.

**0%-4%:** Die Datenrettung gilt als nicht erfolgreich. Auf Wunsch wird eine detaillierte Liste aller geretteten Dateien zur Verfügung gestellt. Wenn wichtige Daten enthalten sind, wird die Datenrettung zu einem vergünstigten Preis angeboten. Ansonsten wird die Festplatte zurückgesendet. Wenn keine Daten gerettet werden, entstehen **keine Kosten für den Datenrettungsversuch**, lediglich eine Abwicklungspauschale in Höhe von € 99,- zzgl. MwSt ist zu entrichten.

**4. Rückversand der Daten** Die geretteten Daten werden auf einem externen Datenträger zurückgesendet.